## **INV-2e** *Page| 1 of 1*

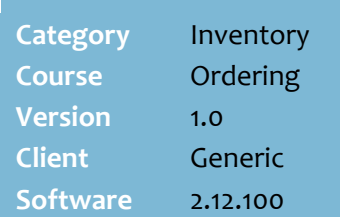

#### **Hints and Tips**

- When you use the **Process Store Order** function, it does the following actions:
	- It splits the store order into its various supplier orders.
	- It creates purchase order files in a transfer directory, which are required if your system is configured to transmit order files to a HOS.
	- It marks the order as exported; it can't be added to or split again.
- $\checkmark$  Remember! Products are ordered from the default supplier saved against the stock record in SURE*fire.*
- $\checkmark$  Don't perform this procedure for single supplier orders.

#### **Report parameters:**

- **Dates**: Just make sure that the date range you select includes the date that the order was started; you don't need to know the exact creation date.
- **Exported**: Set to [**N**] to review a non-exported store order, to [**Y**] to review the original (un-split) store order, or leave blank to retrieve all store orders for the selected date/s.
- **Suppress Detail**: set to [**N**] to display product details, or [**Y**] to only view order totals.
- $\checkmark$  Weighted items currently report the value rounded up/down to the nearest whole number (e.g. 1.3 reports as 1 case and 0 units), but the order is correct.
- $\checkmark$  Your system will be configured to run the **Process Store Order** function from the POS, the BOS, or either location.

# **View and Split a Store Order**

There's only ever one active store order in the system; products are added to this order until you split the order.

### **Procedure to Split a Store Order**

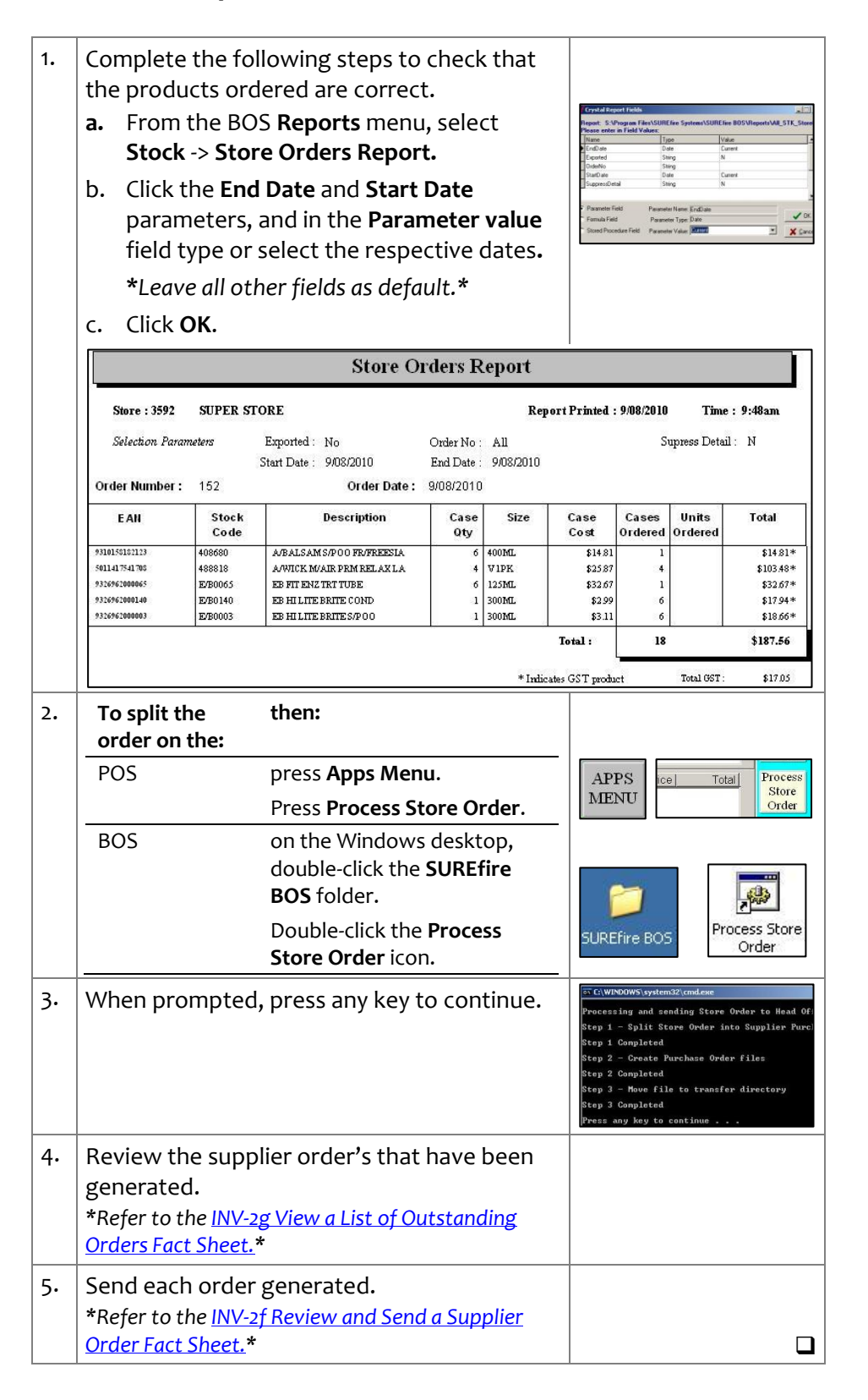